**عنوان مقاله: آشنایی با مفاه یم مهم پا یتون : متغی رها، لی ست ها و شرط ها نویسنده مقاله: تیم فنی نیک آموز تار یخ انتشار: 21 دی 1402 /https://nikamooz.com/important-concepts-of-python :منبع**

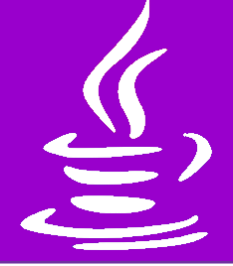

مفاهیم پایتون به گونهای هستند که شما میتوانید با کمی تمرین و آموزش، آنها را بیاموزید. در مقالات پیشین، به **[معرفی زبان برنامه نویسی پایتون](https://nikamooz.com/what-is-python-programming/)** و **[نحوه نصب و آغاز کار با پایتون](https://nikamooz.com/install-python/)** و **کاربردهای Python [در هوش مصنوعی](https://nikamooz.com/python-in-artificial-intelligence/)** پرداختیم. در این مطلب، قصد داریم سه مورد از کلیدی ترین مفاهیم پایتون ، شامل متغیرها (Variables(، لیست ها و عبارات شرطی (Condition Statements) را مورد بررسی قرار دهیم.

### **مفاهیم پراهمیت در پایتون کدامند؟**

در زبان برنامه نویسی پایتون مفاهیم پراهمیتی همچون کنترل جریان، **[توابع المبدا](https://www.freecodecamp.org/news/python-lambda-function-explained/#:~:text=Lambda%20functions%20are%20similar%20to,single%20line%20of%20a%20statement.)** (Lambda(، دیکشنری، برنامهنویسی همروند / غیرهمروند، کتابخانههای یادگیری ماشین (Machine Learning)، توسعه وب و سایر موارد وجود دارند. یادگیری این مفاهیم پایتون ، در رشد و توسعه مهارت برنامه نویسی شما نقش کلیدی ایفا می کنند. برای آشنایی بیشتر با Python ، پیشنهاد می@ود **[مقاله آینده شغلی زبان برنامه نویسی پایتون](https://nikamooz.com/career-future-of-python-programming-language/)** را نیز مطالعه کنید.

### **متغیرها در پایتون**

متغیر (Variable(، یک نام گذاری نمادین است که به یک مقدار (Value (خاص داده می شود. زبان برنامه نویسی پایتون از **[زبان های داینامیک تایپ](https://en.wikipedia.org/wiki/Dynamic_programming_language#:~:text=Popular%20dynamic%20programming%20languages%20include,BeanShell)** (Typed Dynamic (به شمار می رود؛ این یعنی، الزم نیست نوع (Type (یک متغیر به صورت صریح (Explicit (تعیین شود. زبان پایتون از نوع های داده مختلفی ازجمله عدد صحیح (Integer(، عدد ممیزشناور (Float(، رشته (String(، لیست (List(، **[تاپل](https://www.w3schools.com/python/python_tuples.asp)** (Tuple (و دیکشنری (Dictionary (پشتیبانی می کند. برای انتساب مقدار به یک متغیر، باید از علامت مساوی ('=') استفاده شود. بهعنوان مثال، 10 = x به این معنا است که متغیر x دارای مقدار ۱۰ است .

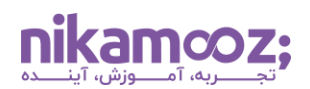

## **نکات مهم متغیرها در پایتون**

متغیرها، یکی از پراهمیت ترین مفاهیم پایتون محسوب می شوند. در ادامه، به نکاتی درخصوص متغیرها در پایتون اشاره می شود.

- **امکان مقداردهی مجدد:** شما می توانید مقدار یک متغیر را با انتساب یک مقدار جدید تغییر دهید .
- **مقداردهی همزمان چند متغیر:** امکان مقداردهی چند متغیر در یک خط وجود دارد. به عنوان مثال، اگر شما 1,3,7 = c ,b ,a را در یک خط دستور بنویسید، متغیرها هرکدام به صورت 1 =a ، 3 = b و 7 = c مقداردهی خواهند شد .
- **Convention مقادیر ثابت:** معمو ًال برای تعریف متغیرهای ثابت، از حروف بزرگ انگلیسی استفاده می شود. البته این موضوع به ترجیحات شخص باز می گردد.
- **نمایش مقدار متغیر:** برای چاپ مقدار متغیر، الزم است از تابع Print استفاده کنید. فرض کنید بخواهید مقدار متغیر x که عدد ۸ است را در خروجی چاپ کنید. در چنین شرایطی، با نوشتن (x(print، عدد ۸ در خروجی نمایش داده خواهد شد .
- **طول عمر و Scope متغیر:** Scope یا دامنه متغیر نشان می دهد که چگونه می توان به آن متغیر دسترسی داشت. ضمن اینکه یک متغیر تا زمانی قابل استفاده است که در حافظه وجود داشته باشد. بنابراین، طول عمر متغیر در پایتون به این موضوع بستگی دارد.
- **تبدیل نوع داده:** می توان از توابع پایتون، شامل ()int،() float،() str و سایر موارد به منظور **[تبدیل نوع](https://www.programiz.com/python-programming/type-conversion-and-casting)** (Type Conversion) بهره برد.

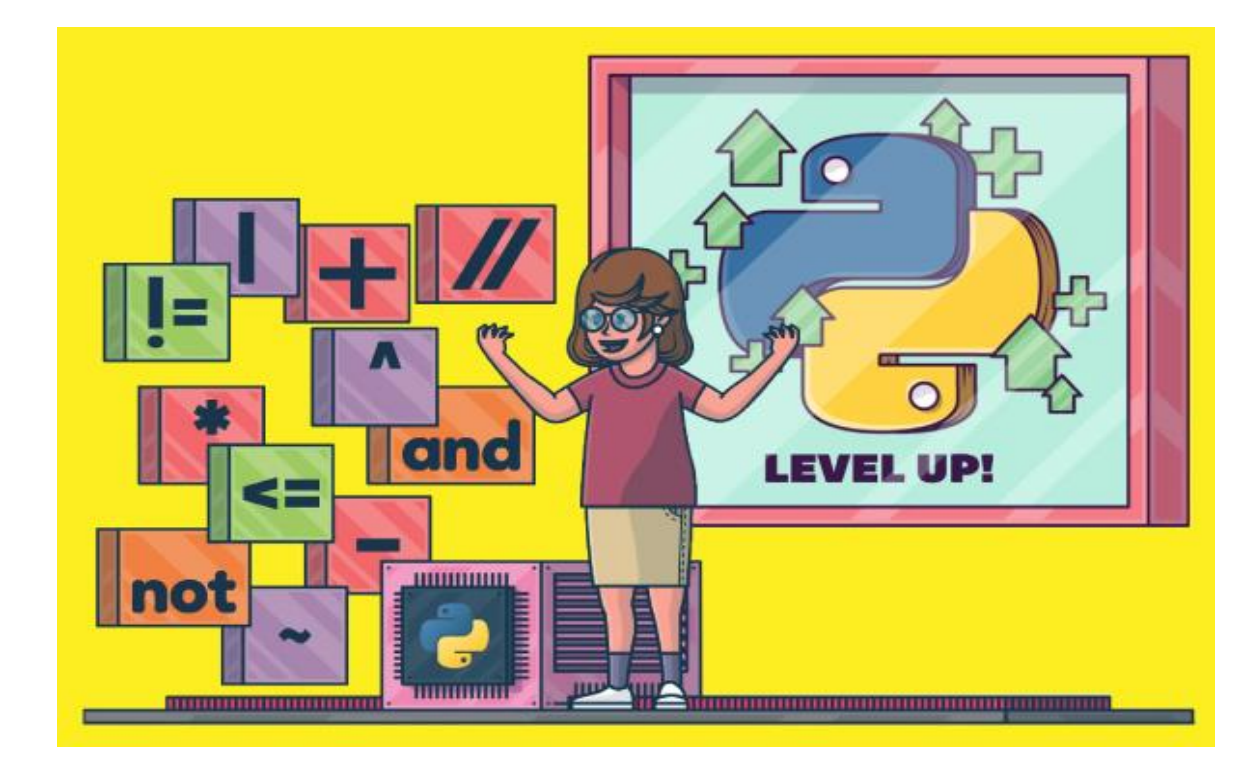

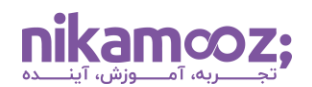

## **قوانین نامگذاری متغیرها در پایتون**

- نام متغیر باید با یک حرف یا کاراکتر Underscore آغاز شود.
	- نام متغیر نباید با یک عدد شروع شود.
- نام متغیر می تواند فقط حروف انگلیسی (z-A(، اعداد و کاراکتر \_ را شامل شود.
- نام متغیرها در پایتون، **[حساس به حروف بزرگ و کوچک](https://study.com/academy/lesson/case-sensitive-programming-languages.html#:~:text=Study.com%20Member.-,What%20is%20Case%20Sensitivity%3F,than%20the%20letter%20)** (Sensitive-Case (است. )این یعنی، OFF ، off و Off سه متغیر مختلف به حساب می آیند .(
	- نام متغیر نباید از **[کلمات کلیدی رزرو شده پایتون](https://www.w3schools.com/python/python_ref_keywords.asp)** (Keywords Python (باشد .

## **لیست در پایتون**

لیست در پایتون به عنوان یک ساختمان داده کاربردی به طور گسترده استفاده می شود. لیست در پایتون، مجموعه ای از آیتم های مرتب شده است. توجه شود که آیتم های لیست، می توانند **[نوع های داده](https://www.geeksforgeeks.org/python-data-types/)** (Types Data (مختلفی باشند. برای ایجاد لیست در پایتون، باید از نماد براکت یا همان ] [ استفاده شود. برای درک بهتر، به لیست زیر توجه کنید .

mylist = [5, 52, 36, "Peach", "banana", **False**]

#### **نکات مهم لیست در پایتون**

مشابه متغیرها، لیست نیز یکی از کاربردی ترین مفاهیم پایتون به شمار می رود. نکات کلیدی کار با لیست در Python در ادامه فهرست شدهاند.

• **دسترسی به عناصر لیست:** برای دسترسی به عناصر لیست در پایتون ، از ایندکس گذاری (Indexing (استفاده میشود. توجه شود که ایندکس از عدد صفر آغاز میشود؛ بنابراین، به طور پیشفرض ایندکس اولین عنصر، صفر است، مگر اینکه به طور صریح اشاره شود که ایندکس گذاری باید از یک آغاز شود. ایندکس منفی در پایتون به آخرین عنصر از لیست اتالق می شود. به مثال زیر دقت کنید .

```
first = mylist[0]last= mylist[-1]
```
در این مثال، مقدار اولین عنصر mylist و آخرین عنصر آن، به ترتیب در دو متغیر first و last قرار داده شده است.

**ِرش لیست:** شما می توانید با به کارگیری **فرآیند [Slicing](https://www.freecodecamp.org/news/slicing-and-indexing-in-python/#:~:text=Slicing%20in%20Python&text=To%20slice%20a%20sequence%2C%20you,indices%20separated%20by%20a%20colon.&text=In%20the%20above%20code%2C%20we%20have%20used%20slicing%20to%20access,the%20second%20and%20third%20elements.)**، بخشی از یک لیست در پایتون را استخراج کنید . • **ُب**

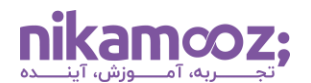

• **عملیات مربوط به لیست:** الحاق دو لیست (+ | Concatenation(، تکرار لیست (Reptition (\* | و ()Len یا همان دریافت عناصر لیست، همگی از کلیدی ترین مفاهیم پایتون هستند و در لیست امکان استفاده از آن ها فراهم شده است. در مثال زیر، این موارد استفاده شده اند .

```
combinedlist = mylist + [4, 5]repeatedlist = mylist * 2length = len(mylist)
```
- **ویرایش لیست:** شما می توانید با کمک ایندکس گذاری، اموری همچون درج و حذف عناصر لیست را انجام دهید .
- **متدهای لیست:** Method های لیست، در اموری مانند مرتب سازی، کپی کردن، حذف و معکوس کردن لیست به کار می روند .
	- **لیست تودرتو (List Nested(:** لیست در پایتون می تواند شامل لیست هایی باشد. به مثال زیر توجه کنید .

nestedlist =  $[1, 2, 3], [4, 5, 6]$ 

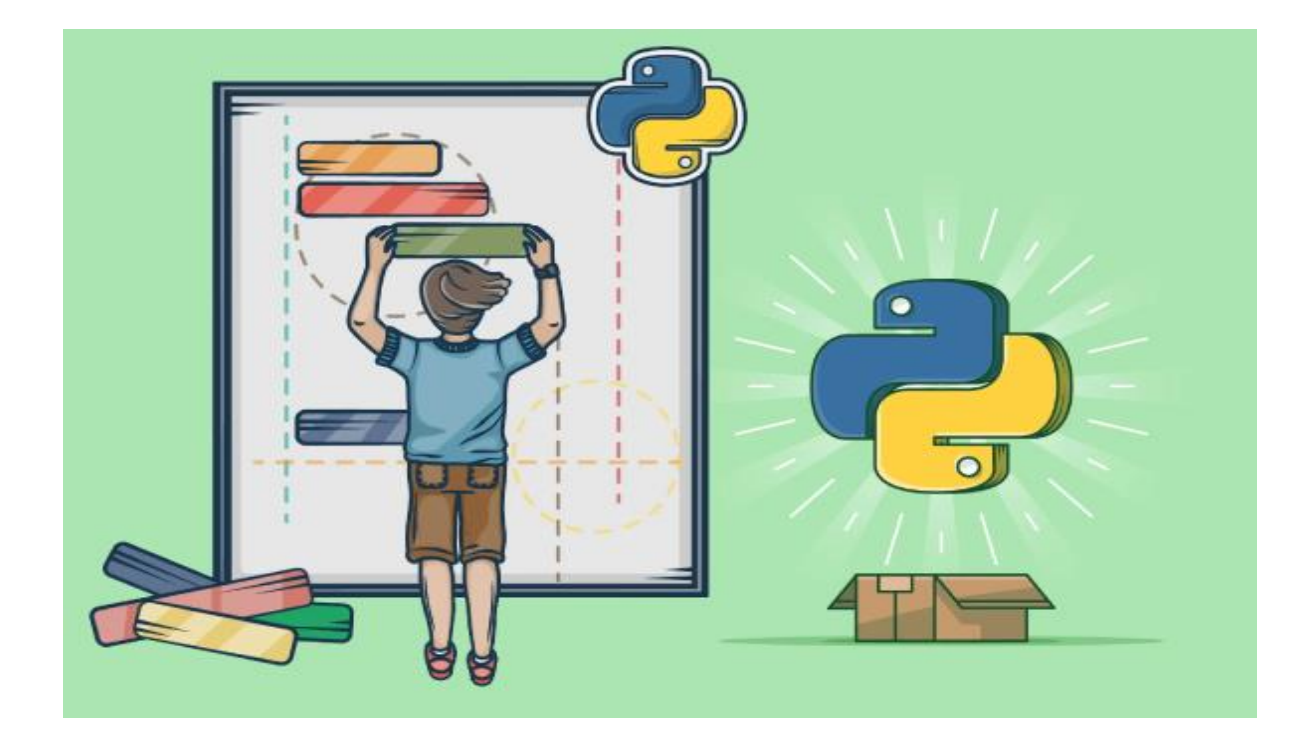

# **عبارات شرطی در پایتون**

عبارات شرطی (Condition Statements) و آشنایی با نحوه کارکرد آنها، حائز اهمیت فراوانی است. همان طور که از نام آن مشخص است، این عبارات به هدف بررسی شرط ها در برنامه نویسی به کار می روند و شما می توانید براساس شروط خاصی، جریان یک برنامه را کنترل کنید .

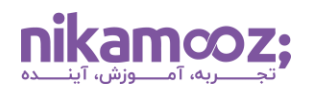

# **کاربرد عبارات شرطی در پایتون چیست؟**

از میان انواع مفاهیم پایتون ، عبارات شرطی هر یک کاربردهایی دارند که در ادامه لیست شدهاند:

- **تصمیم گیری:** عبارت شرطی در پایتون، به برنامه این قابلیت را می دهند که براساس شرایط خاص، کدهای خاصی را اجرا کند .
- **رسیدگی به سناریوهای پیچید ه:** عبارات شرطی برای ساخت نرم افزارهای تطبیق پذیر و قدرتمندی مناسب است که قابلیت پاسخ دهی به شرایط مختلف را دارند .
- **کنترل جریان:** Statement Condition ها با نظارت بر جریان و روند برنامه، تعیین می کنند که کدام بلوک های کد باید اجرا شوند .
- **رسیدگی به خطا:** عبارات شرطی در رسیدگی به خطاها و Exception ها استفاده می شوند و به برنامه نویسان این امکان را می دهند که شرایط غیرمنتظره را مدیریت و پیش بینی کنند .
- **منطق الگوریتمی:** در طراحی الگوریتم، عبارات شرطی در شرح عملیات منطقی و اتخاذ تصمیمات، نقش کلیدی دارند .
- **فیلترینگ داده ها:** می توان با بهره مندی از عبارات شرطی در پایتون، پردازش و فیلترینگ داده ها را انجام داد. به عنوان مثال، امکان مرتب سازی و ویرایش داده ها براساس شرایط خاص وجود دارد.
- **رسیدگی به رخدادها:** در برنامه نویسی مبتنی بر رخداد (Event(، عبارات شرطی به منظور پاسخ گویی به Event ها یا Trigger ها مورد استفاده قرار می گیرند. این موضوع معمو ًال در اپلیکیشنهای GUI، توسعه وب و سایر سیستم های تعاملی کاربردی است.

عبارات شرطی یکی بنیادی ترین مفاهیم پایتون به شمار می روند و وجود آن ها، مزیت های فوق را به همراه دارد. در عمل، این مفاهیم پایتون در بخش های مختلف برنامه نویسی مورد استفاده قرار می گیرند. با این دیدگاه مقدماتی در بخش بعدی مطلب، به بررسی انواع عبارات شرطی پایتون می پردازیم.

# **انواع عبارات شرطی در پایتون**

انواع Statement Condition ها در پایتون عبارتند از:

- **عبارت شرطی If:** به واسطه این دستور پایتون ، اگر یک شرط خاص صدق کند، بلوک کد مشخصی اجرا خواهد شد .
- **عبارت شرطی Else If:** در Else If اگر یک شرط صحیح باشد، کد مربوط به آن اجرا می شود و در صورتی که شرط برابر با False باشد، یک بلوکِ کد دیگر اجرا خواهد شد. مثال زیر، کاربرد این مفهوم پایتون را نشان می دهد .

```
Temperature = 27if Temperature > 30:
     print("It's a hot day!")
else:
     print("It's not too hot today.")
```
در مثال فوق، متغیر Temperature با عدد ۲۷ مقداردهی شده است. حال به کمک یک عبارت شرطی Else If می توان بررسی کرد که آیا هوا گرم است یا خیر. اگر دمای هوا ) متغیر Temperature (بیش تر از ۳۰ باشد، گرم بودن هوا ازطریق تابع print در خروجی مشخص می شود. در غیر این صورت، یک متن در خروجی تحت عنوان گرم نبودن هوا چاپ خواهد شد .

• **عبارت شرطی Else Elif If:** اگر بخواهید چندین شرط را به ترتیب بررسی کنید، می توانید عبارت شرطی else…elif…if را به کار ببرید. در مثال زیر، مقدار متغیر Grade بررسی می شود و طبق آن، حرف انگلیسی مرتبط با شرایط در خروجی چاپ خواهد شد .

```
qrade = 75if grade >= 90:
     print("A")
elif grade >= 80:
     print("B")
elif grade >= 70:
     print("C")
elif grade >= 60:
     print("D")
else:
     print("F")
```
چون 75 = Grade است، بنابراین، در خروجی حرف C چاپ خواهد شد.این یعنی، شرط ۷۰ =Grade صدق می کند و سایر شرطهای بالایی آن، قابل قبول نیستند. این نوع از Condition Statement از کاربردی ترین مفاهیم پایتون به شمار می رود و برای مواقعی مناسب است که بخواهید با بررسی دنبالهای از شرطها، بلوکِ کد مربوط به اولین شرطِ صحیح اجرا شود.

• **عبارت شرطی If Nested:** در زبان پایتون، این امکان وجود دارد که عبارات If را به صورت تودرتو (Nested (به کار برد و از آن در شرطهای پیچیدهتر بهرهمند شد. به منظور درک بهتر، به کد زیر توجه کنید:

```
x = 10y = 5if x > 0:
     print("x is positive")
     if y > 0:
         print("y is also positive")
     else:
         print("y is not positive")
else:
     print("x is not positive")
```
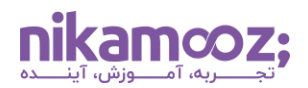

# **معرفی مفاهیم اولیه پایتون**

مفاهیم پایتون به دلیل نحو ساده و قابل درک این زبان برنامه نویسی، به راحتی قابل یادگیری هستند. در این مقاله، به بررسی متغیرها، لیست ها و عبارات شرطی و نحوه کارکرد آن ها در پایتون پرداخته شد. شما می توانید با یادگیری مفاهیم پایتون در مسیر شغلی توسعهدهنده پایتون قرار بگیرید و مهارتهای خود را بهصورت حرفهای استفاده کنید.